### **Adding Transparency and Automation into the Galaxy Tool Installation Process**

Enis Afgan Johns Hopkins University Galaxy Team

Galaxy Admins Web Meetup August 20, 2015.

# **Outline**

- Installing tools in bulk (i.e., Automation)
- Keeping up with what's installed on Main & Test (i.e., Transparency)
- Retrieving the toolset from a Galaxy instance [coming]

#### A common question:

#### "How can I replicate [the toolset from] Galaxy Main?"

#### Answer:

By hand; perhaps via the API; recently, inspect the usegalaxy-playbook

#### A more general question:

#### How do I install dozens or hundreds or tools?

Answer:

With a lot of clicks.

### Ansible anatomy

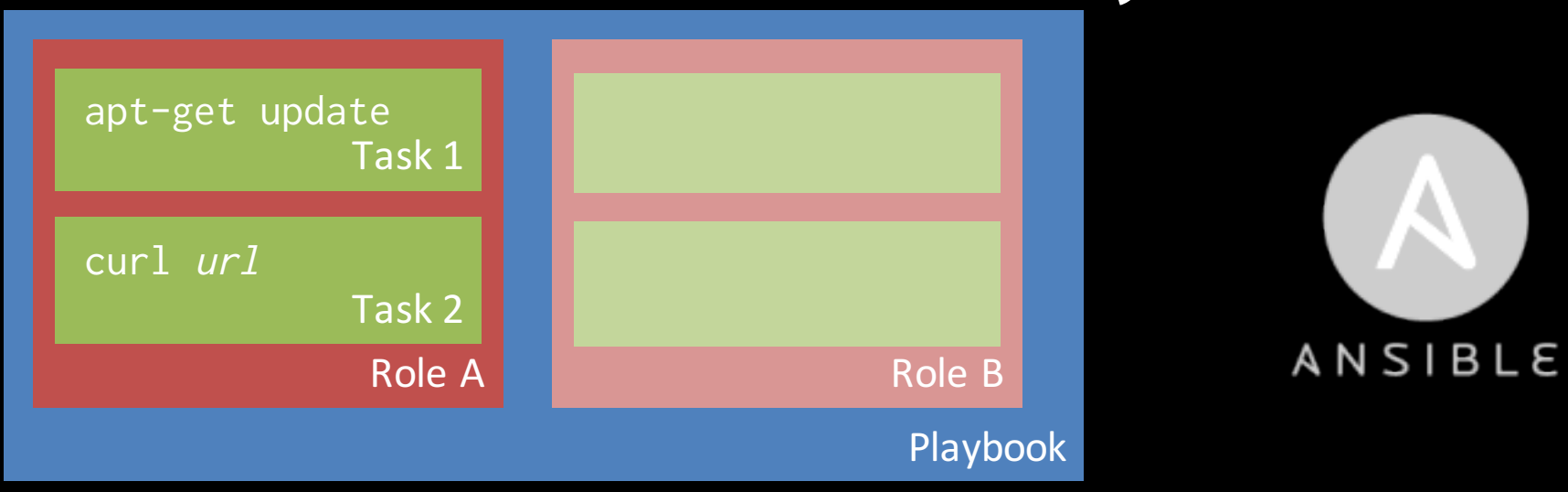

#### An example task:

- name: Install required system packages apt: pkg={{ item }} state=latest with\_items:
	- ansible
	- automake
	- $\cdots$

# Ansible role: Galaxy Tools

Automate installation of tools from a Tool Shed into Galaxy

- 1. A list of tools in a dedicated YAML file
	- Readily editable, can specify required level of details
- 2. A tool installation script reads the tools file and performs the installation
	- Idempotent, command line options for installing tools individually

#### **github.com/galaxyproject/ansible-galaxy-tools**

# The tools list file

tools:

- name: synapse\_interface owner: kellrott tool\_panel\_section\_id: peak\_calling
- name: fastqc

```
owner: devteam
```
tool\_panel\_section\_id: cshl\_library\_information tool\_shed\_url: https://testtoolshed.g2.bx.psu.edu revisions:

- '8c650f7f76e9' # v0.62
- $-$  'd2cf2c0c8a11' #  $v0.63$

# The tool installation script

- An option to create (and delete) a bootstrap Galaxy user galaxy\_tools\_create\_bootstrap\_user: yes galaxy\_tools\_delete\_bootstrap\_user: yes
- Can be used standalone to install individual tools

\$ cd files \$ python install\_tool\_shed\_tools.py  $-g g_u r l$  -a key --name X --owner Y --section Z

• Useful for dev and testing but should not be the default use (we'll see why in the coming slides)

# Using the Galaxy Tools role

A ready-to-use playbook is available at github.com/afgane/galaxy-tools-playbook

• Clone and edit the tools file; run

\$ git clone --recursive git@github.com:afgane/galaxy-tools-playbook.git # Provide a list of tools in files/tool\_list.yaml \$ ansible-playbook tools.yml -i "localhost," --extra-vars galaxy\_tools\_api\_key=<key>

Galaxy instance will be populated with the desired toolset – as long as the tools install properly, you're all set.

#### Commit the tools file and have a

1. A track-record of the installed tools 2. A repeatable Galaxy setup

# Support for Galaxy Flavors

Create tailored instances of the tools file, each with a focus on different type of analysis

(Community effort?)

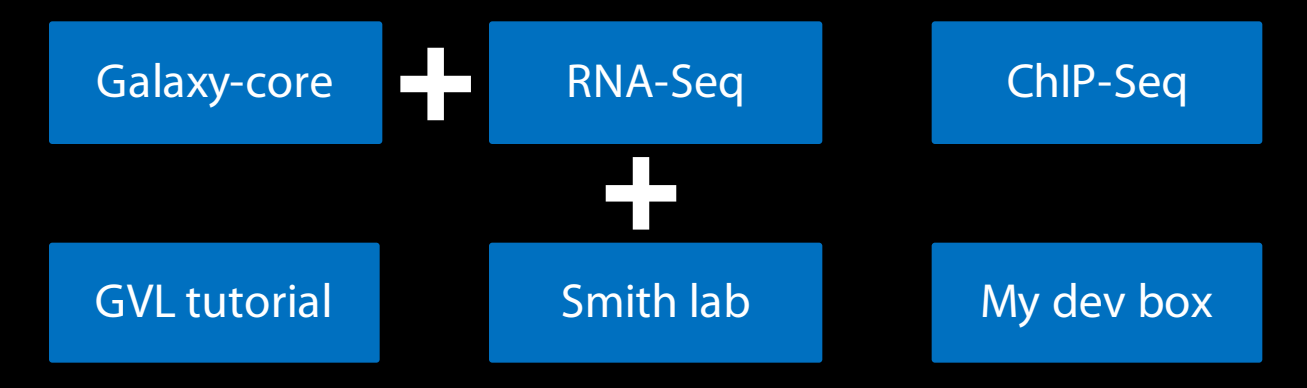

# Adding transparency

Tools on Main and Test were installed sporadically and by hand, so no insight or feedback on when and what has changed.

In the future, tools will be installed exclusively via the Galaxy Tools role

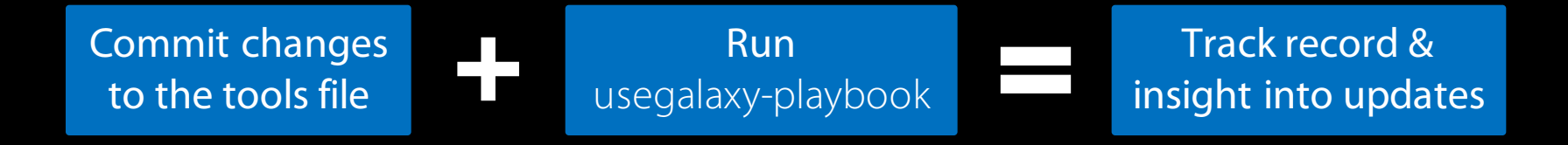

# Still work in progress…

#### **Main toolset Test toolset**

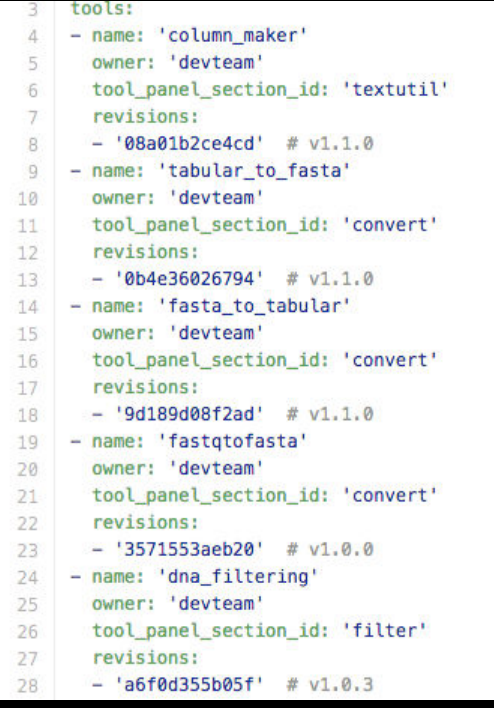

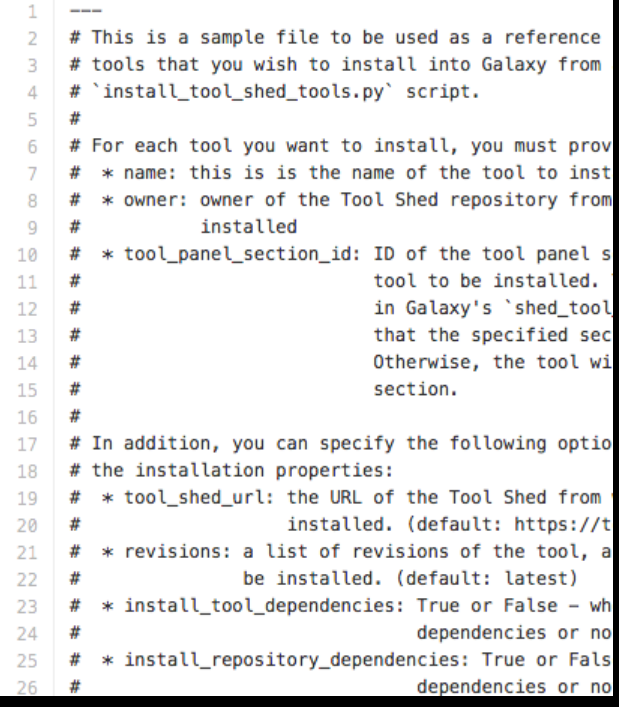

github.com/galaxyproject/ansible-galaxy-tools/tree/master/files

# Populating the tools file

- For existing Galaxy instances, populating the tools file is a tedious manual process
- Need a script to inspect the toolset and generate the tools file
	- Technically, should be possible with the next Galaxy release

Work in progress: github.com/galaxyproject/ansible-galaxytools/blob/master/files/install\_tool\_shed\_tools.py#L205

### Ansible stack -> consistent experience

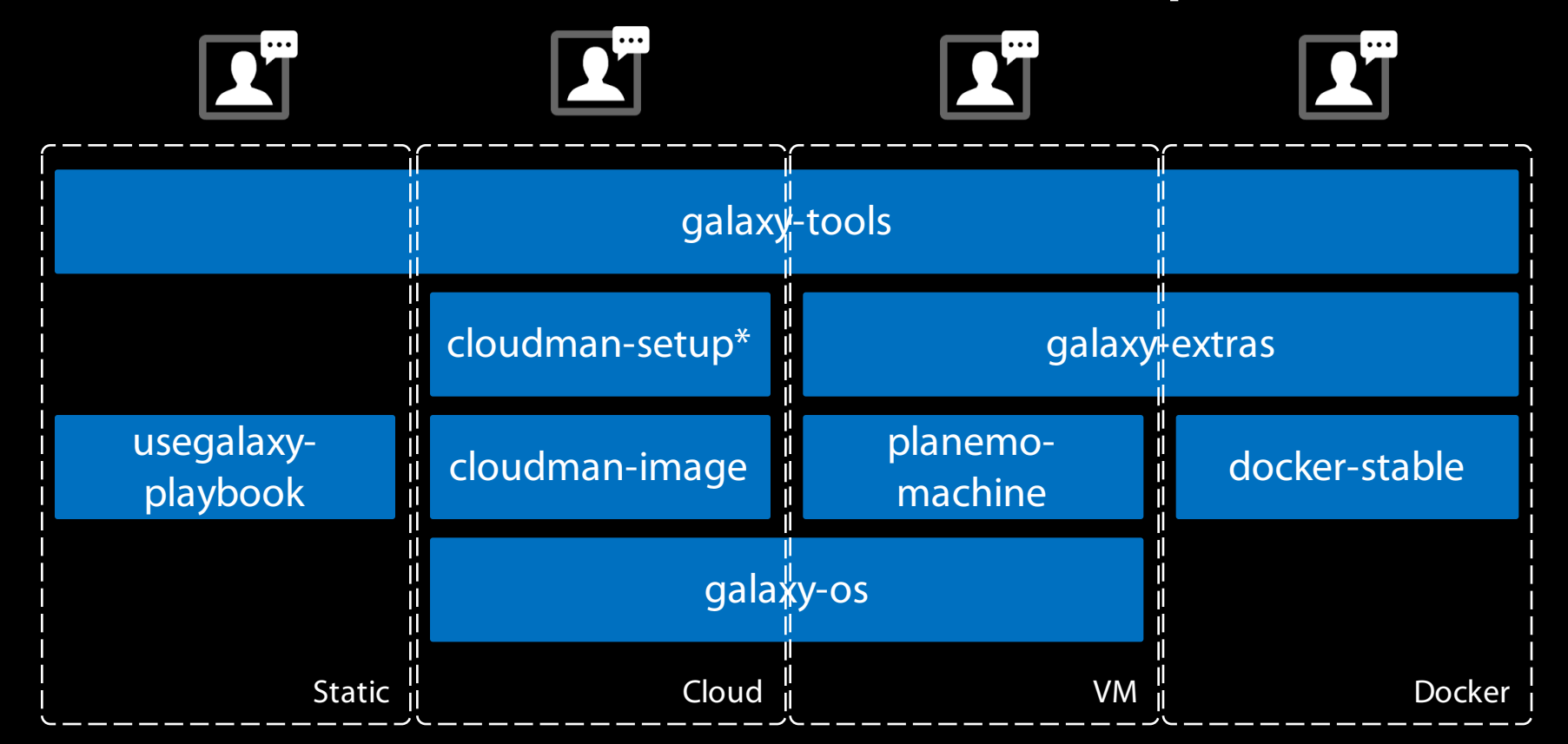

\* Not a single role

# Fire-and-forget obstacles

- Tools fail to install cleanly
- Delay between the tool repos and what's in the Tool Shed
- Tool panel sections must exist in Galaxy before tool installation (no API to create those)

#### **The Galaxy Team**

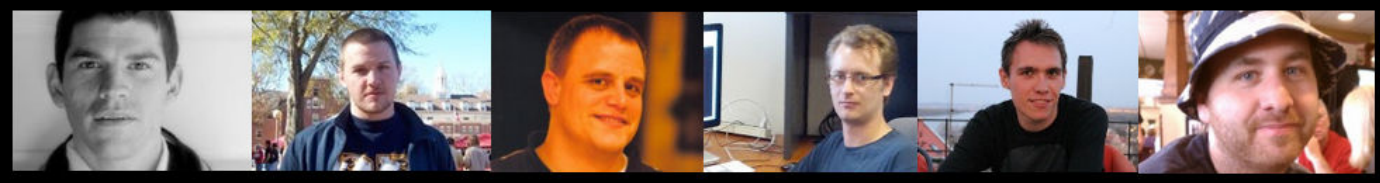

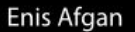

Dannon Baker

Dan Blankenberg

Dave Bouvier

John Chilton

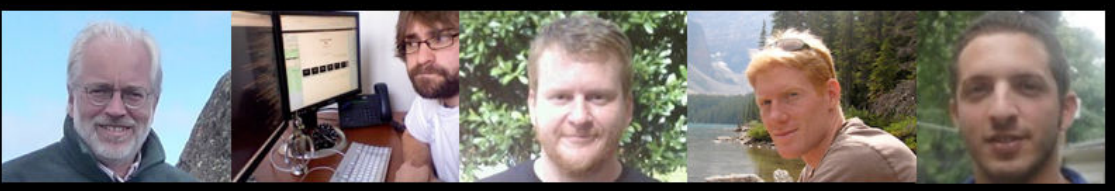

**Dave Clements** 

Nate Coraor

Carl Eberhard

Jeremy Goecks Sam Guerler

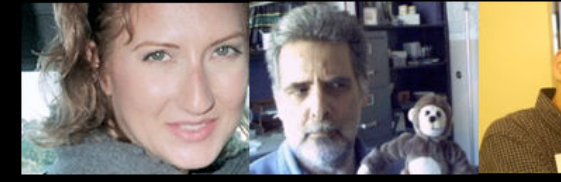

Jen Jackson

**Ross Lazarus** 

Anton Nekrutenko

**Nick Stoler** 

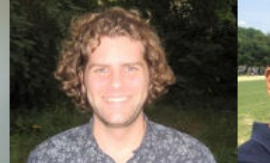

James Taylor

Marten Cech

Nitesh Turaga

#### http://wiki.galaxyproject.org/GalaxyTeam